# A Quick Walk-through the Online Application Procedure for admission at Shillong Polytechnic Web portal: admission.shillongpolytechnic.com

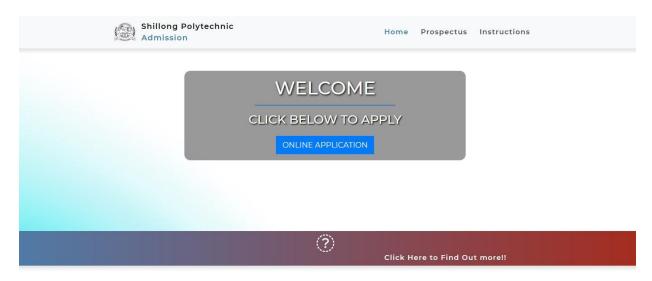

#### **NOTICE BOARD**

#### **Click on ONLINE APPLICATION**

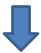

#### **Click on REGISTER HERE**

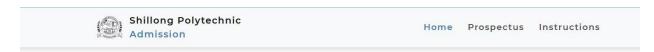

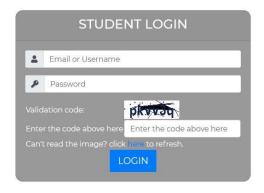

Currently logged out.

If you have not registered, please

REGISTER HERE

# Register for new Account

## I already have an account

## (\*Fields entered in this form during registration cannot be modified afterwards)

Last date of submission of applicati

|                                                                                                    |                                                                                                    |                                                                                 | _        |
|----------------------------------------------------------------------------------------------------|----------------------------------------------------------------------------------------------------|---------------------------------------------------------------------------------|----------|
| Name *                                                                                                    | FIRST NAME                                                                                                    |                                                                                 |          |
|                                                                                                    | LUBBLETON                                                                                                    | -                                                                               |          |
|                                                                                                    | MIDDLE NAM                                                                                                    | E                                                                               |          |
|                                                                                                    |                                                                                                    |                                                                                 | _        |
|                                                                                                    | LAST NAME                                                                                                    |                                                                                 |          |
| Choose your username*                                                                                                    | Username                                                                                                    |                                                                                 |          |
| •                                                                                                    |                                                                                                    |                                                                                 | $\equiv$ |
| Create a password*                                                                                                    | Password                                                                                                    |                                                                                 |          |
|                                                                                                    |                                                                                                    |                                                                                 |          |
| Confirm your password*                                                                                                    | Confirm Passv                                                                                                    | word                                                                            |          |
|                                                                                                    |                                                                                                    |                                                                                 |          |
| Birthday*                                                                                                    | Select your Bi                                                                                                    | rth Month:                                                                      | ~        |
|                                                                                                    | Day                                                                                                    |                                                                                 | ۸        |
|                                                                                                    | Day                                                                                                    |                                                                                 | 0        |
|                                                                                                    | Year                                                                                                    |                                                                                 | 0        |
| Class X Exam Roll Number*                                                                                                    | X - ROLL NUM                                                                                                    | BER                                                                             |          |
|                                                                                                    |                                                                                                    |                                                                                 |          |
| Year of passing class X (or SSLC)*                                                                                                    | Year                                                                                                    |                                                                                 | 0        |
|                                                                                                    |                                                                                                    |                                                                                 |          |
|                                                                                                    |                                                                                                    |                                                                                 |          |
| Board from which you passed class                                                                                                    | X* Select your B0                                                                                                    | OARD:                                                                           | ~        |
| Board from which you passed clas                                                                                                    | (Note: CBSE with                                                                                                    | OARD:<br>h CCE/ Scheme 1 pattern will not be considered for                     | ~        |
| Board from which you passed clas                                                                                                    | (Note: CBSE with<br>admission)                                                                                                    |                                                                                 | ~        |
| Board from which you passed clas  Your current email address*                                                                                                    | (Note: CBSE with                                                                                                    |                                                                                 | ~        |
| Your current email address*                                                                                                    | (Note: CBSE with admission)                                                                                                    | h CCE/ Scheme 1 pattern will not be considered for                              |          |
|                                                                                                    | (Note: CBSE with admission)                                                                                                    | h CCE/ Scheme 1 pattern will not be considered for                              |          |
| Your current email address* Your mobile phone number (10 dig                                                                                                    | (Note: CBSE with admission)  Email ID  Mobile phone                                                                                                | h CCE/Scheme 1 pattern will not be considered for (10 digits)                   |          |
| Your current email address*                                                                                                    | (Note: CBSE with admission)                                                                                                    | h CCE/Scheme 1 pattern will not be considered for (10 digits)                   | ~        |
| Your current email address* Your mobile phone number (10 dig                                                                                                    | (Note: CBSE with admission)  Email ID  Mobile phone  Select Catego                                                                                 | h CCE/Scheme 1 pattern will not be considered for (10 digits)                   |          |
| Your current email address*  Your mobile phone number (10 dig  Category to which you belong?*  Whether candidate is Class XII Pas                                                                                | (Note: CBSE with admission)  Email ID  Mobile phone  Select Categor  Select YES or                                                                 | h CCE/ Scheme 1 pattern will not be considered for (10 digits) ory:             |          |
| Your current email address*  Your mobile phone number (10 dig Category to which you belong?*  Whether candidate is Class XII Pas Are you a person with different ab (PWD)?                                       | (Note: CBSE with admission)  Email ID  Mobile phone  Select Catego  ed?  Select YES or  Select YES or                                              | h CCE/ Scheme 1 pattern will not be considered for (10 digits) ory:             |          |
| Your current email address*  Your mobile phone number (10 dig  Category to which you belong?*  Whether candidate is Class XII Pas  Are you a person with different ab                                            | (Note: CBSE with admission)  Email ID  Mobile phone  Select Catego  ed?  Select YES or  Select YES or                                              | h CCE/ Scheme 1 pattern will not be considered for (10 digits) ory:             |          |
| Your current email address*  Your mobile phone number (10 dig Category to which you belong?*  Whether candidate is Class XII Pas Are you a person with different ab (PWD)?                                       | (Note: CBSE with admission)  Email ID  Mobile phone  Select Categor  ed?  Select YES or  ty  Select YES or                                         | h CCE/ Scheme 1 pattern will not be considered for (10 digits) ory:             |          |
| Your current email address*  Your mobile phone number (10 dig Category to which you belong?*  Whether candidate is Class XII Pas Are you a person with different ab (PWD)? (If Yes, Certificate(s) must be enclo | (Note: CBSE with admission)  Email ID  Mobile phone  Select Catego  ed?  Select YES or  ity  Select YES or                                         | h CCE/ Scheme 1 pattern will not be considered for  (10 digits)  ory:  NO:  NO: |          |
| Your current email address*  Your mobile phone number (10 dig Category to which you belong?*  Whether candidate is Class XII Pas Are you a person with different ab (PWD)? (If Yes, Certificate(s) must be enclo | (Note: CBSE with admission)  Email ID  Mobile phone  Select Categor  ed?  Select YES or  ty  Select YES or                                         | h CCE/ Scheme 1 pattern will not be considered for  (10 digits)  ory:  NO:  NO: |          |
| Your current email address*  Your mobile phone number (10 dig Category to which you belong?*  Whether candidate is Class XII Pas Are you a person with different ab (PWD)? (If Yes, Certificate(s) must be enclo | (Note: CBSE with admission)  Email ID  Mobile phone  Select Catego  ed?  Select YES or  ity  Select YES or                                         | h CCE/ Scheme 1 pattern will not be considered for  (10 digits)  ory:  NO:  NO: |          |
| Your current email address*  Your mobile phone number (10 dig Category to which you belong?*  Whether candidate is Class XII Pas Are you a person with different ab (PWD)? (If Yes, Certificate(s) must be enclo | (Note: CBSE with admission)  Email ID  Mobile phone  Select Categor  ed?  Select YES or  select YES or  ed)  nter the code above here:  Enter Code | h CCE/ Scheme 1 pattern will not be considered for (10 digits)  ory:  NO:  NO:  |          |
| Your current email address*  Your mobile phone number (10 dig Category to which you belong?*  Whether candidate is Class XII Pas Are you a person with different ab (PWD)? (If Yes, Certificate(s) must be enclo | (Note: CBSE with admission)  Email ID  Mobile phone  Select Categor  ed?  Select YES or  select YES or  ed)  inter the code above here             | h CCE/ Scheme 1 pattern will not be considered for (10 digits)  ory:  NO:  NO:  |          |

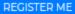

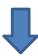

## After you have <u>registered</u> click on Click Here to Login

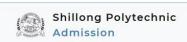

Home Prospectus Instructions

# Registration Successful

Click here to login to your account.

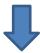

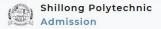

Home Prospectus Instructions

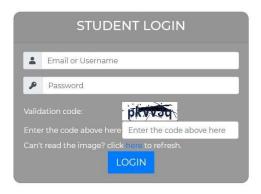

Currently logged out. If you have not registered, please REGISTER HERE

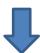

After you successfully Login  $\longrightarrow$  Your Dashboard or Landing Page looks like below. Follow the instructions until you finally submit and print your application form.

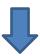

My Dashboard Prospectus Instructions Log out

Welcome SAMPLEMAN! | Refresh this page

## Your Application is Incomplete

### FILL UP YOUR APPLICATION FORM HERE

# No Application will be processed without Final Submit Steps of Application Procedure:

- 1. Account Creation
- 2. Information on Educational Qualification(s)
- 3. Personal Information
- 4. Addresses Information
- 5. Course Preferences
- 6. Upload Photograph
  - · Required size, dimension and resolution and of Passport Size Photograph:
  - Maximum size: 100 KB
  - o Dimension: 3cm x 3.2cm
  - · Resolution: 72 pixels/cm
- 7. Upload Documents (to be ready in soft copy)
  - o Only pdf or image files should be uploaded, with size not more than 200KB each.
  - Wait here/ Check Uploaded Document(s)
- 8. Payment
  - · Pay at SB Collect via www.onlinesbi.com
  - Record your payment of application fee in this portal
- 9. Final Submit
- 10. Print your Application
- 11. Submit the printed Application Form along with xerox copy of required documents on or before the specified last date to the Office of the Principal, Shillong Polytechnic, Shillong.